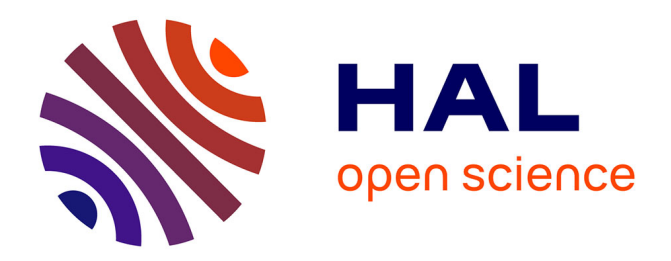

## **SuperVision : controler spatialement les objets connectés dans une maison intelligente**

Gosh Sarthak, Bailly Gilles, Robin Despouys, Eric Lecolinet, Rémi Sharrock

### **To cite this version:**

Gosh Sarthak, Bailly Gilles, Robin Despouys, Eric Lecolinet, Rémi Sharrock. SuperVision : controler spatialement les objets connectés dans une maison intelligente. IHM'14, 26e conférence francophone sur l'Interaction Homme-Machine, Oct 2014, Lille, France. ACM, pp.201-206, 2014. hal-01090455

### **HAL Id: hal-01090455 <https://hal.science/hal-01090455>**

Submitted on 3 Dec 2014

**HAL** is a multi-disciplinary open access archive for the deposit and dissemination of scientific research documents, whether they are published or not. The documents may come from teaching and research institutions in France or abroad, or from public or private research centers.

L'archive ouverte pluridisciplinaire **HAL**, est destinée au dépôt et à la diffusion de documents scientifiques de niveau recherche, publiés ou non, émanant des établissements d'enseignement et de recherche français ou étrangers, des laboratoires publics ou privés.

# **Supervision : contrôler spatialement les objets connectés dans une maison intelligente**

#### **Sarthak Ghosh**

75013,Paris,France sarthakg91@gmail.com

#### Télécom-ParisTech, CNRS LTCI Télécom-ParisTech, CNRS LTCI 75013,Paris,France elc@enst.fr

Télécom-ParisTech, CNRS LTCI

**Eric Lecolinet**

**Rémi Sharrock**

paristech.fr

75013,Paris,France remi.sharrock @telecom-

#### **Gilles Bailly**

Télécom-ParisTech, CNRS LTCI 75013,Paris,France Gilles.bailly@telecomparistech.fr

#### **Robin Despouys**

Télécom-ParisTech, CNRS LTCI 75013,Paris,France robin.despouys@telecomparistech.fr

#### **Résumé**

Dans ce papier, nous proposons SuperVision, une nouvelle technique d'interaction pour contrôler à distance les "objets connectés" d'une maison intelligente. Les utilisateurs pointent en direction d'un objet à l'aide d'une télécommande pour visualiser son état et sélectionner ses fonctionnalités. Pour ce faire : 1) nous présentons une nouvelle télécommande qui est augmentée d'un pico-projecteur et d'une glissière ; 2) nous introduisons une visualisation permettant à l'utilisateur de "voir" à travers les murs afin de pouvoir contrôler de la même manière les objets visibles et ceux qui ne sont pas dans son champ de vision ; 3) nous décrivons des applications reposant sur cette technique d'interaction.

#### **Mots clés choisis par les auteurs**

Interface Homme Machine ; Maison intelligente ; Télécommande augmentée ; Projection

#### **Mot clés de la classification ACM**

H.5.m. Information interfaces and presentation (e.g., HCI): Miscellaneous.

#### **Introduction**

Une maison intelligente dispose de nombreux objets connectés tels que des capteurs (de présence, de température...) et des objets contrôlables à distance

© ACM, 2014. This is the author's version of the work. It is posted here by permission of ACM for your personal use. Not for redistribution. The definitive version was published in Actes de la 26<sup>ième</sup> conférence francophone sur l'Interaction Homme-Machine, 2014.

http://dx.doi.org/10.1145/2670444.2670471

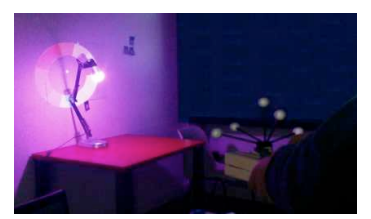

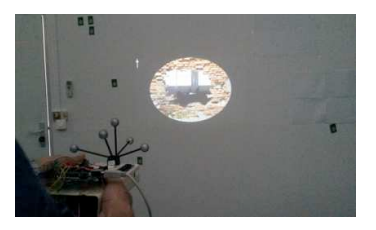

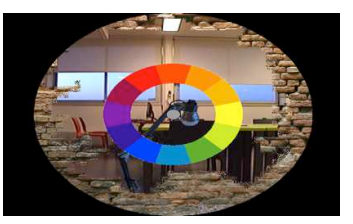

**Figure 1.** Le concept de SuperVision. A) L'utilisateur pointe en direction d'un objet connecté pour afficher ses caractéristiques et les contrôler. B) L'utilisateur peut zoomer pour voir à travers le mur. C) L'utilisateur peut également voir les objets non visibles à travers un "trou virtuel" dans le mur et les contrôler.

assurant diverses fonctions (éclairage, multimédia, chauffage et climatisation, stores, volets, sécurité...). Ces nouvelles possibilités permettent non seulement d'accroître les services à la personne ou le confort à domicile mais aussi de mieux gérer la consommation d'énergie ou d'optimiser des ressources partagées [11]. Cependant, permettre aux utilisateurs d'accéder et de contrôler efficacement ces dispositifs reste un problème encore largement ouvert.

Une approche relativement classique pour sélectionner et contrôler les objets connectés consiste à utiliser une application sur un dispositif mobile tel qu'un smartphone ou une tablette (e.g. [7][8]). Un modèle de visualisation adapté au dispositif doit alors être construit et la représentation spatiale peut s'avérer être en décalage par rapport à la réalité ou par rapport à la représentation que s'en fait l'utilisateur.

Notre technique, baptisée *SuperVision* s'appuie sur la capacité naturelle des utilisateurs à pointer les objets d'intérêt dans l'espace [6] ainsi que sur leur mémoire visuo-spatiale. L'utilisateur doit simplement pointer en direction des objets connectés à l'aide d'une télécommande augmentée pour les contrôler et accéder aux services associés. Cette télécommande dispose d'un pico-projecteur permettant d'afficher sur l'objet (ou autour de celui-ci) son état courant ainsi que les possibilités de contrôle.

De plus, un avantage de *SuperVision* est de permettre à l'utilisateur de "voir à travers les murs". Cette fonctionnalité inhabituelle vise à lui permettre de contrôler de la même manière les objets visibles et ceux qui ne sont pas dans son champ de vision (typiquement par ce qu'ils sont derrière un mur).

L'utilisateur utilise ainsi la même technique d'interaction s'appuyant sur la mémoire spatiale pour contrôler les objets *dans* et *en dehors* de la pièce où il se trouve. Pour ce faire, nous avons développé une visualisation suggérant à l'utilisateur qu'il voie à travers un "trou virtuel" dans le mur. La taille du trou virtuel s'accroît progressivement comme la "super vision" de Superman.

Nous décrivons dans cet article une implémentation de *SuperVision* où la télécommande dispose d'un picoprojecteur servant à augmenter les objets, d'une glissière pour contrôler la "super vision" ainsi que d'un bouton permettant l'interaction dans les airs. Dans l'implémentation actuelle, la position et l'orientation de la télécommande sont capturées à l'aide d'un dispositif de capture de mouvement ART [2].

#### **SUPERVISION**

*SuperVision* (Figure 1) est une télécommande pour contrôler des objets connectés dans une maison intelligente. L'utilisateur pointe directement en direction d'un objet pour le contrôler. La télécommande joue le rôle de "torche" virtuelle en ouvrant une fenêtre sur un monde virtuel à l'aide de la vidéo-projection. La télécommande permet alors d'afficher des informations virtuelles sur un objet réel ou dans son voisinage. Le contrôle de cet objet se fait à l'aide d'un bouton situé sur la télécommande ou à l'aide de gestes spatiaux

#### **Visualisation**

*Augmentation des objets*. Pointer un objet permet d'afficher différents types d'informations le concernant, par exemple pour : trouver une commande comme le bouton "Stop" d'un four en marche ; afficher l'état courant de l'objet (consommation énergétique d'un

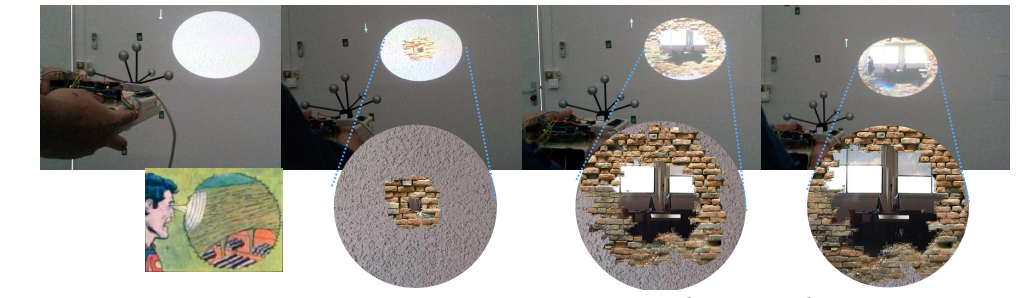

**Figure 2.** Les différentes étapes de la « supervision »

radiateur, titre joué sur une chaine hifi...) ; ou encore afficher des informations plus générales sur la maison (température dans la pièce quand on pointe un radiateur).

*Objets non connectés*. Un avantage remarquable de la technique proposée est qu'elle peut s'appliquer également pour les objets non connectés. Par exemple, une cheminée ou un poêle classiques peuvent être augmentés en sortie grâce à la vidéo-projection afin d'afficher la température de la pièce lorsque l'utilisateur pointe en direction de ces objets.

*Augmentation du voisinage de l'objet*. La forme ou la couleur d'un objet peut rendre difficile la projection sur celui-ci. Cependant, les objets sont généralement situés à proximité d'une surface adéquate pour la vidéoprojection (typiquement un mur ou un plafond).

*Zoom sémantique*. La glissière située sur la télécommande sert à contrôler une fonction de "zoom sémantique" de la quantité d'information affichée. Ainsi, plus l'utilisateur zoome, plus il peut obtenir d'informations sur l'objet pointé. Il peut ainsi obtenir la température courante d'un radiateur, puis, en zoomant, la consommation d'énergie, l'historique de

consommation, les coûts associés ou encore une comparaison avec les statistiques de l'immeuble pour l'inciter à réduire sa consommation énergétique.

*Handicap*. L'utilisation d'un smartphone ou d'une tablette peut être difficile pour des personnes souffrant de certaines déficiences visuelles. SuperVision permet d'éviter ce problème en affichant si nécessaire les informations souhaitées avec une taille bien plus large.

#### **Interaction avec des objets dans le champ de vision**

*SuperVision* supporte deux types d'interaction pour les utilisateurs novices : le pointage et l'interaction gestuelle.

*Pointage*. Par défaut, la télécommande n'affiche pas d'information. Lorsque l'utilisateur touche le bouton de la télécommande, celle-ci augmente l'objet pointé en affichant les commandes qui s'y rapportent. Lorsque plusieurs commandes sont affichées dans le faisceau de la télécommande, celle qui est le plus proche du centre du faisceau est en surbrillance. Le bouton de la télécommande permet alors d'activer cette commande. L'utilisateur peut également zoomer à l'aide de la glissière pour permettre une meilleure précision.

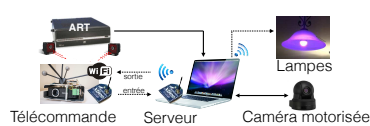

**Figure 3.** Architecture logicielle

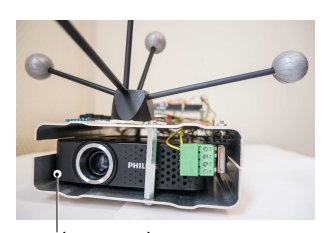

pico-projecteur

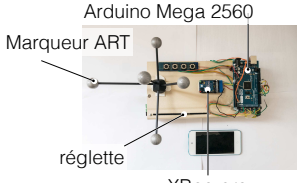

XBee pro

**Figure 4.** Le prototype de télécommande

*Interaction gestuelle*. L'utilisateur peut également exécuter une commande à l'aide d'un geste. Plus précisément, une commande est sélectionnée en traversant sa représentation affichée sur le mur avec le bouton de la télécommande. La commande est activée quand le bouton est relâché. L'interaction par franchissement a pour avantage de réduire le niveau de précision requis pour activer les commandes [1].

Mar utiliser la vidéo-projection. Ce mécanisme est similaire *Interaction experte*. Si les commandes sont affichées de manière circulaire, l'utilisateur peut les activer sans à celui des Marking Menus [4]. En mode novice (mode par défaut), l'affichage des contrôles n'a lieu qu'après que l'utilisateur touche le bouton pendant un court délai (300ms). Si l'utilisateur appuie directement sur le bouton et effectue un geste rapide en maintenant le bouton appuyé, le système passe alors en mode expert. Dans ce cas le menu n'est plus affiché et la commande est exécutée lorsque le bouton est relâché afin de confirmer la sélection.

*SuperVision* permet aussi à l'utilisateur d'interagir avec des objets situés dans d'autres pièces. Ces pièces nécessitent la présence d'une caméra dont l'image est projetée à l'aide la télécommande sur un mur qui entoure l'utilisateur. La caméra est orientable pour se rapprocher le plus possible de la perspective de l'utilisateur.

*Transition fluide*. Pour permettre à l'utilisateur d'interagir avec des objets dans une autre pièce, nous avons proposé la métaphore de la "super vision" de superman (Figure 2). La glissière de la télécommande contrôle le zoom sémantique de sorte que l'utilisateur commence à "voir à travers" le mur lorsque l'on dépasse un certain niveau de zoom, cet effet étant luimême progressif. Une animation contrôlée par la position de la glissière incite l'utilisateur à continuer d'interagir pour qu'il découvre comment exploiter cette métaphore de "super vision". Il voit d'abord les briques supposées composer l'intérieur du mur, puis un "trou virtuel" apparaît petit à petit et laisse progressivement apparaître la scène derrière le mur. La figure 2 illustre les différentes étapes de cette animation.

*Interaction avec des objets derrière le mur*. L'utilisateur conserve la même interaction pour contrôler les objets dans la pièce ou dans une autre pièce. L'utilisateur peut donc toujours pointer ou faire des gestes.

*Profondeur multiple*. La même métaphore peut être utilisée pour voir à travers plusieurs murs. Plus l'utilisateur pousse la glissière, plus il traverse de pièces. Une image peut remplacer le flux vidéo de la caméra pour les pièces sans intérêt ou sans objet connecté (par exemple un débarras).

#### **REALISATION**

L'architecture de notre application est illustrée Figure 3. Nous détaillons les éléments de notre prototype.

*Télécommande*. Notre télécommande (24x12cm) est constituée d'un pico-projecteur Philips PicoPix. En entrée, nous utilisons la technologie ART [2] pour capturer la position et l'orientation de la télécommande et ainsi connaître à tout instant la localisation de la zone projetée dans l'espace physique. Cette technologie nécessite d'instrumentaliser la pièce de plusieurs caméras infrarouge mais a l'avantage d'offrir une bonne précision.

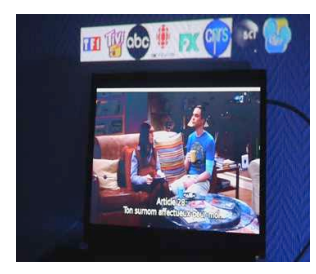

**Figure 5.** Utilisation de SuperVision avec une télévision interactive (haut) et des lampes multicolores contrôlables (bas)

Nous avons choisi de minimiser le nombre d'interacteurs sur la télécommande afin de permettre à l'utilisateur de l'utiliser sans la regarder [2][4]. Nous avons choisi une réglette pour contrôler le zoom et la profondeur de vue et un seul bouton pour activer les commandes (figure 4). Ce bouton est capacitif afin de différencier l'état touché et appuyé. La vidéo-projection est effectuée uniquement lorsque le bouton est touché afin d'économiser l'énergie. Nous utilisons Arduino pour récupérer l'état du bouton et de la glissière.

*Caméra*. Nous avons utilisé une caméra Sony qui peut être contrôlée sur deux orientations.

*Communication*. Le pico-projecteur a son propre système de communication WiFi. Nous utilisons le protocole Xbee pour transmettre les valeurs du bouton et de la glissière. Un protocole simple permet également de connecter des lampes limitlessLED Smart-Light [5] qui sont contrôlables à distance et dont on peut faire varier la couleur et l'intensité.

*Logiciel*. L'interface est réalisée en C++ avec Qt. Nous avons utilisé OpenCV pour corriger la distorsion des images lorsqu'elles sont projetées sur le murafin d'obtenir une bonne expérience utilisateur.

*Distortions*. Notre système présente plusieurs types de distorsions : 1) les distorsions optiques du projecteur et de la caméra dues à leurs objectifs respectifs ; 2) les distorsions de projection verticale et horizontale, qui entraînent une déformation trapézoïdale (aussi appelée "keystone effect" ou "tombstone effect") résultant de l'écart d'orientation du projecteur par rapport à la normale de la surface de projection ; 3) les distorsions de la captation de la scène par la caméra ; et enfin 4)

la distorsion due à l'écart entre la position des yeux de l'utilisateur et la position du projecteur.

Dans notre système de test, les distorsions de type 1) sont considérées comme fixes et négligeables pour les optiques utilisées. Les distorsions 2) varient fortement en fonction de la position du projecteur. Elles sont corrigées par captation du mouvement et compensées par un algorithme [9][10] écrit en OpenCV. Les distorsions 3) sont compensées par un mouvement en rotation horizontale, rotation verticale et zoom de la caméra. Enfin, la distorsion 4) est considérée comme négligeable.

#### **APPLICATIONS**

Nous décrivons ici deux applications

#### **Télévision interactive**

La complexité des menus de configuration des télévisions ainsi que le nombre de chaînes TV ne cesse d'augmenter. Pour cette raison, nous utilisons l'espace situé autour de la télévision : en pointant en direction de celle-ci, l'utilisateur découvre les différents choix possibles comme illustré Figure 5-A. Inspiré par [3], cette technique a l'avantage de permettre à l'utilisateur de naviguer dans les différents programmes sans altérer celui qui est en cours.

#### **Ambiance colorée**

*SuperVision* affiche un cercle chromatique autour de chaque lampe. Un geste traversant ce cercle permet de choisir l'ambiance désirée (Figure 5-B).

#### **CONCLUSION ET TRAVAIL FUTUR**

Nous avons présenté une nouvelle technique d'interaction pour augmenter et contrôler les objets connectés dans une maison intelligente. Notre approche a consisté à élaborer une télécommande permettant à l'utilisateur de pointer directement l'objet d'intérêt suivant la métaphore de la torche virtuelle. L'originalité de notre technique est de pouvoir contrôler à la fois des objets situés dans le champ de vision de l'utilisateur mais aussi dans d'autres pièces, derrière un mur. Pour ce faire nous avons proposé une métaphore de "super vision" suggérant la possibilité de voir à travers les murs. Un prototype a été développé en ce sens.

Nous envisageons comme travail futur de miniaturiser de la télécommande afin de pouvoir entreprendre des tests d'utilisabilité ainsi que de réaliser des évaluations contrôlées pour mieux comprendre l'impact des distorsions sur l'expérience utilisateur et sur la mémoire spatiale. Nous souhaitons également étudier l'utilisation d'images préenregistrées ou le masquage de régions pour pallier aux problèmes de privautés de la vidéo.

Un autre aspect qui nous intéresse concerne l'utilisation de techniques de localisation moins coûteuses et moins invasives que celle que nous utilisons pour notre prototype expérimental afin d'accroître l'acceptabilité de notre approche pour une utilisation réelle.

collaborative home media and device controller based on a multi-touch display. In ACM ITS'09, 33-40.

[8] Shoemaker, G., Findlater, L., Dawson, J. Q., and Booth, K. S. 2009. Mid-air text input techniques for very large wall displays. ACM GI'09, p. 231-238.

[9] Willis, K., Poupyrev, I. Hudson, S. and Mahler, M. SideBySide: ad-hoc multi-user interaction with handheld projectors. In ACM UIST'11, 431-440.

[10] Willis, K. Shiratori, T., and Mahler, M. HideOut: mobile projector interaction with tangible objects and surfaces. In ACM TEI'13, 331-338.

[11] Reinisch, Christian, Mario J. Kofler, Félix Iglesias, and Wolfgang Kastner. 2011. "ThinkHome Energy Efficiency in Future Smart Homes." EURASIP J. Embedded Syst. 2011 (January): 1:1–1:18.

#### **Références**

[1] Andrade, J., Meudell, P. Is spatial information encoded automatically in memory? The Quarterly Journal of Experimental Psychology 46, 2 (1993), 365– 375.

[2] ART. http://www.ar-tracking.com/

[3] Jones, B., Benko, H. Ofek, E. and Wilson. A. IllumiRoom: peripheral projected illusions for interactive experiences. In ACM CHI '13. 2013. 869- 878.

[4] Kurtenbach G. and Buxton, W. Issues in combining marking and direct manipulation techniques. In ACM UIST'91. 137-144.

[5] LimitlessLED Smart Light. http://www.limitlessled.com

[6] Liszkowski, U., Brown, P., Callaghan, T., Takada, A. and vos, C. A prelinguistic gestural universal of human communication. Cognitive Science, 39, 678-713.

[7] Seifried, T., Haller, M., Scott, S., Perteneder, F., Rendl, C., Sakamoto, D., and Inami, M. CRISTAL: a